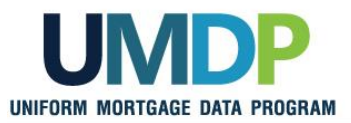

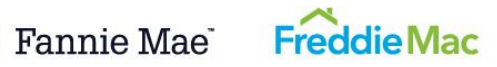

## **UCDP Appraisal Sharing Job Aid for Correspondents**

**Correspondent Lender Admin and Agent Admin:** Follow Step 1 to manage the user roles within the Uniform Collateral Data Portal® (UCDP®).

**Correspondent (Portal Only):** Follow Step 2 to select your aggregators.

**Correspondent (Individual Users):** Follow Step 3 for details on how to share appraisals with your aggregators.

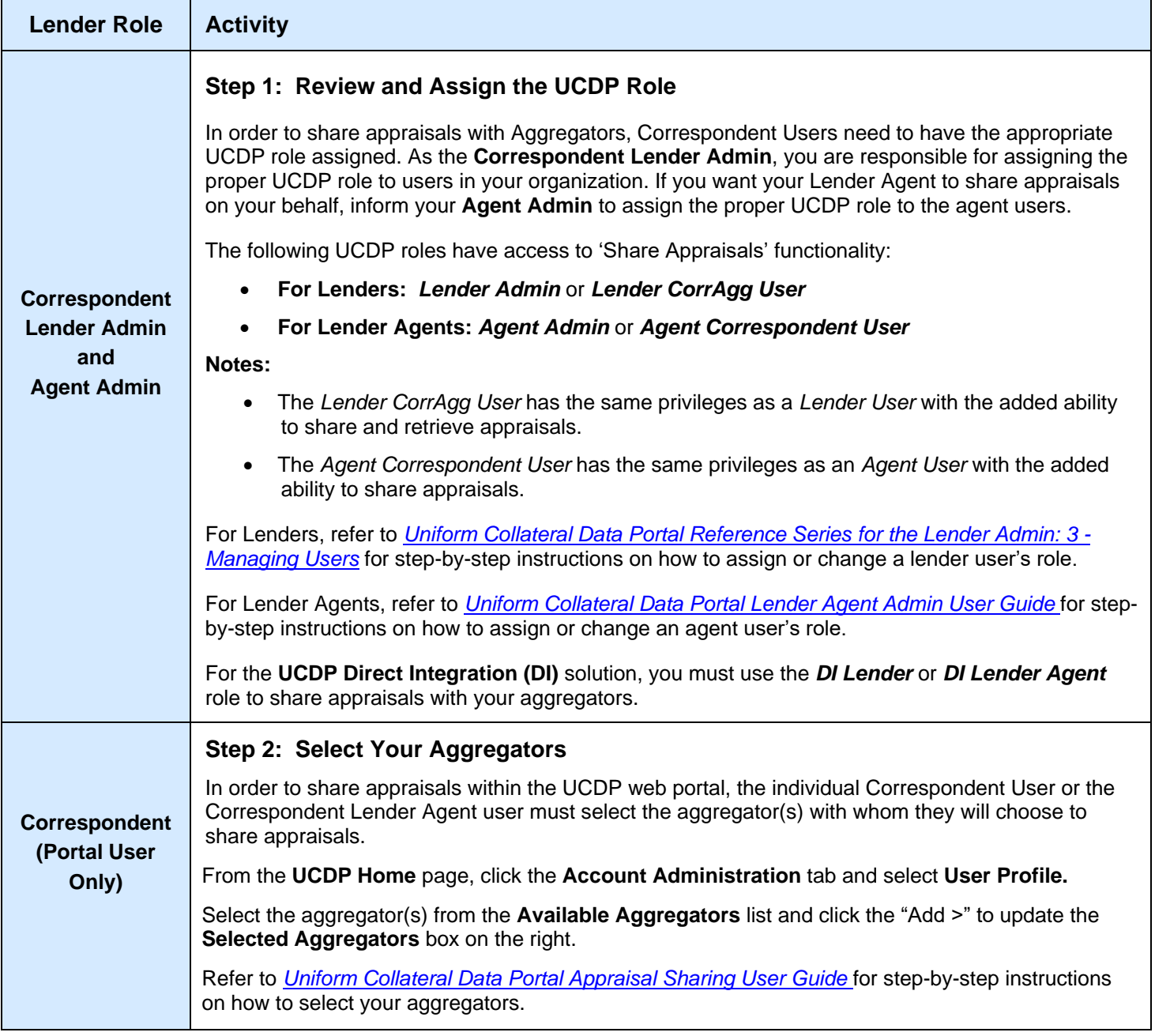

*This communication relates to the Uniform Mortgage Data Program®, an effort undertaken jointly by Fannie Mae and Freddie Mac at the direction of their regulator, the Federal Housing Finance Agency.*

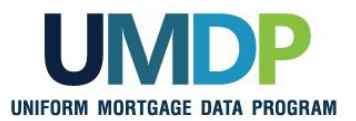

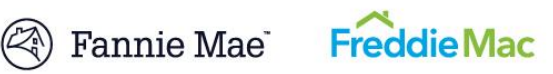

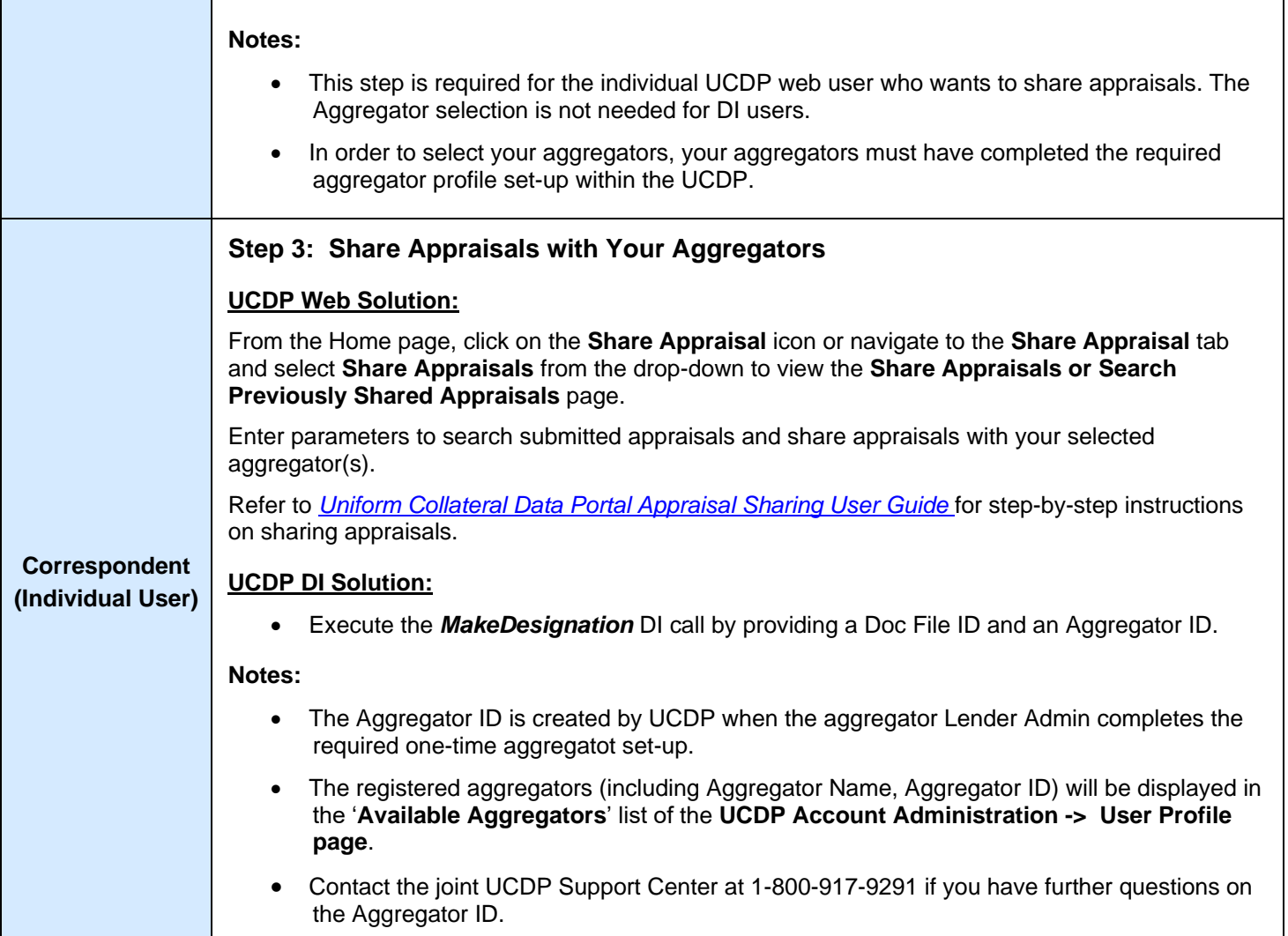

*This communication relates to the Uniform Mortgage Data Program®, an effort undertaken jointly by Fannie Mae and Freddie Mac at the direction of their regulator, the Federal Housing Finance Agency.*